## **Frequently Asked Questions (FAQ) – GO BIZ by Bank Islam**

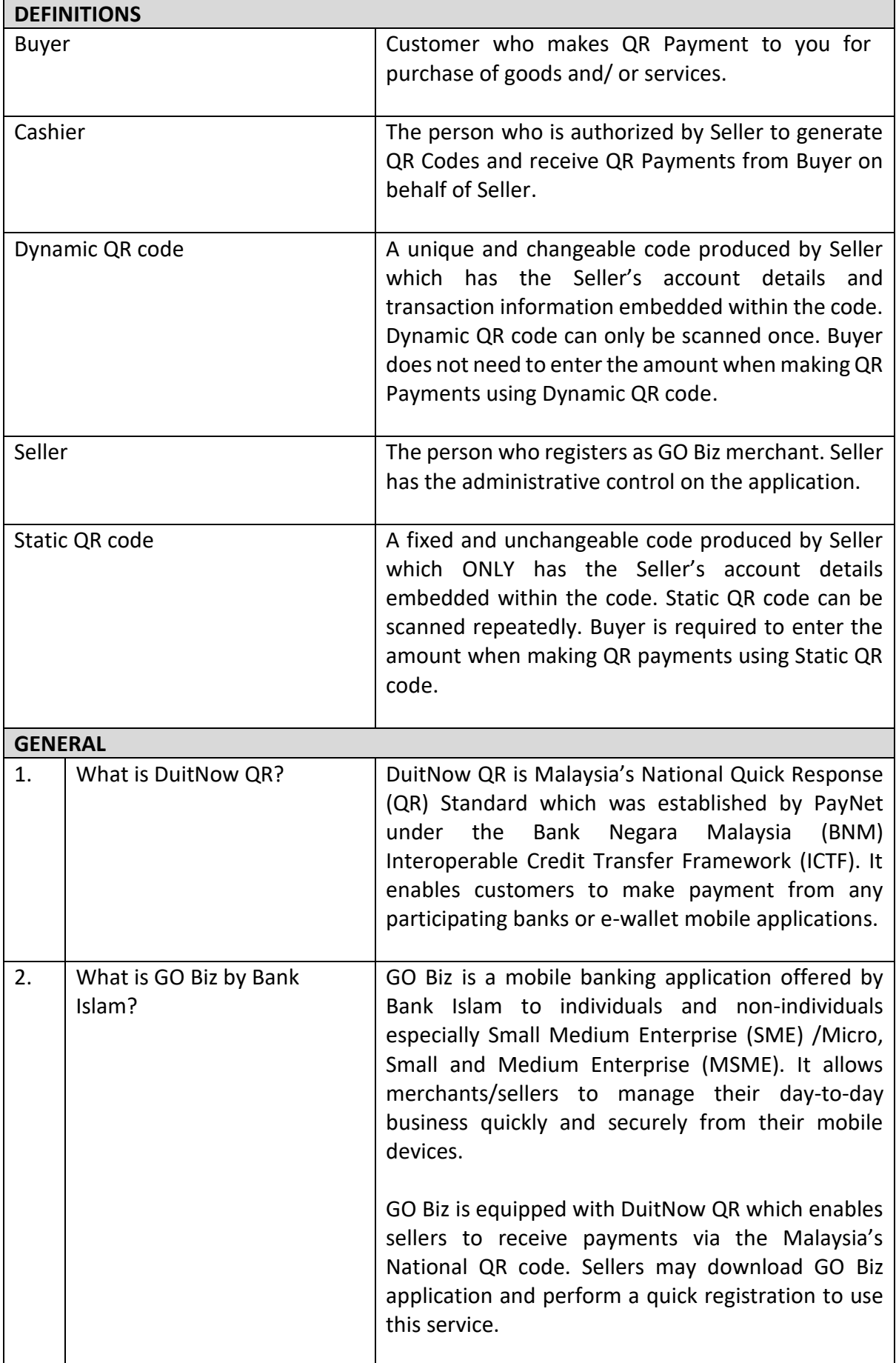

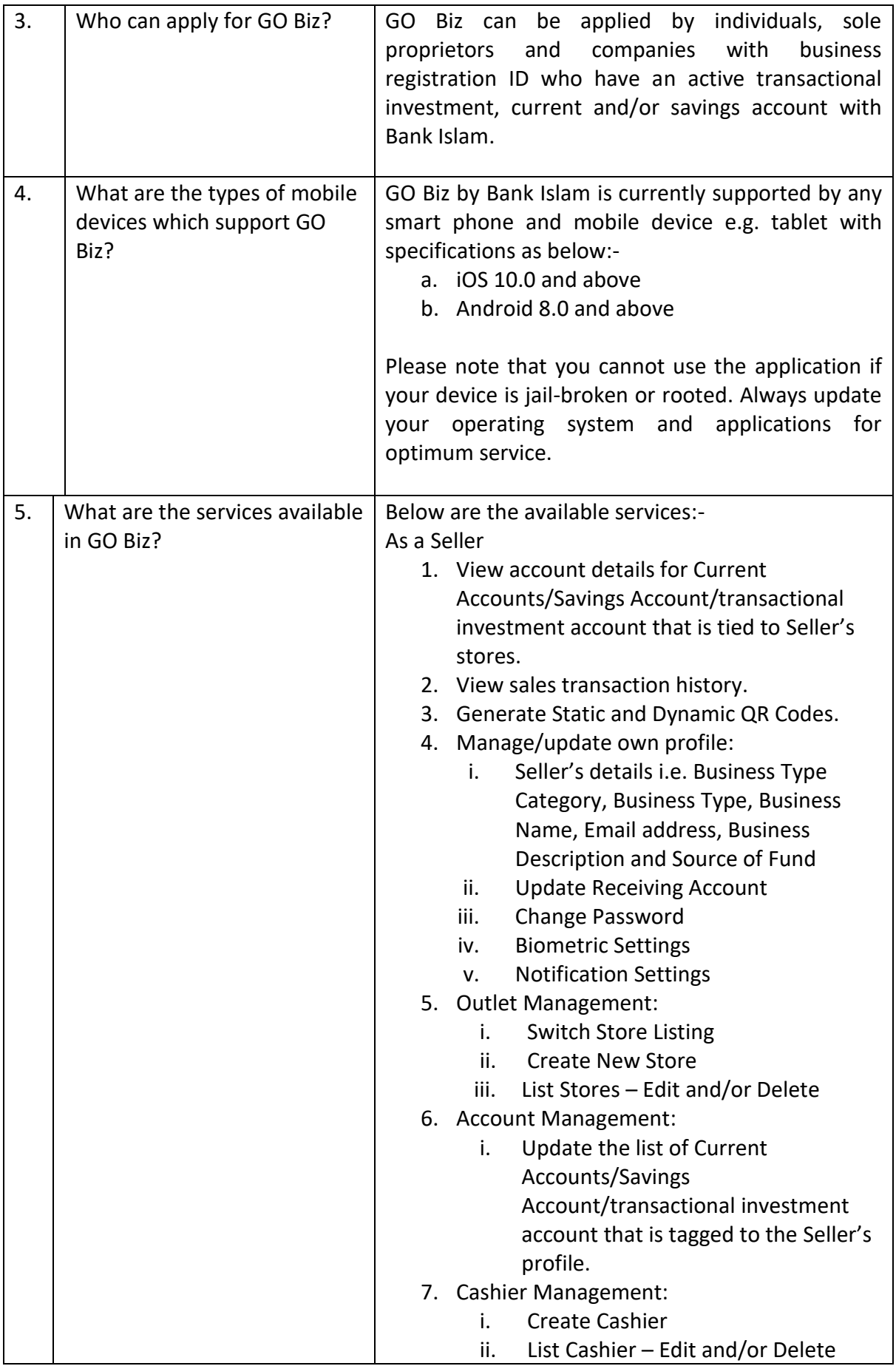

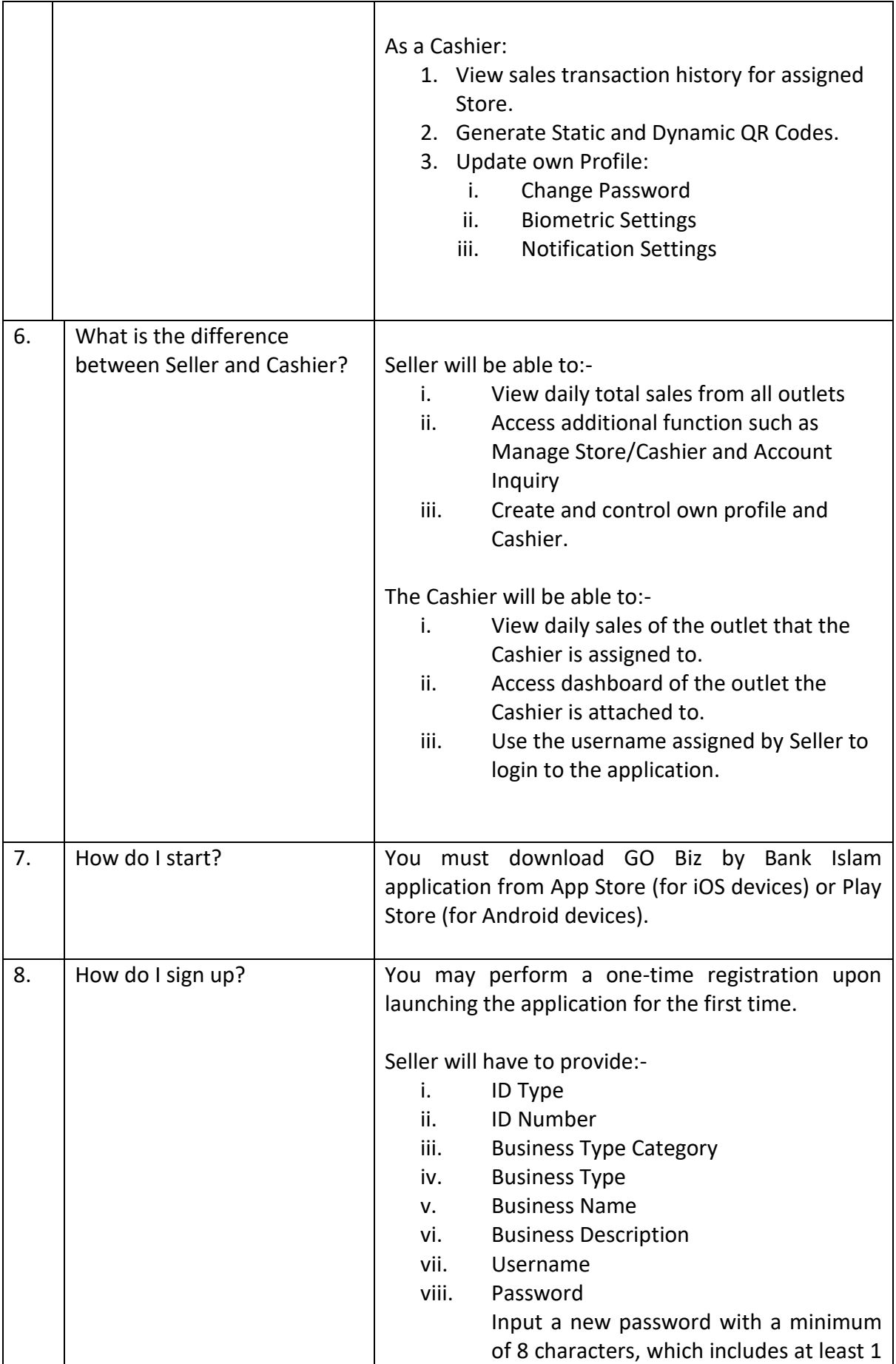

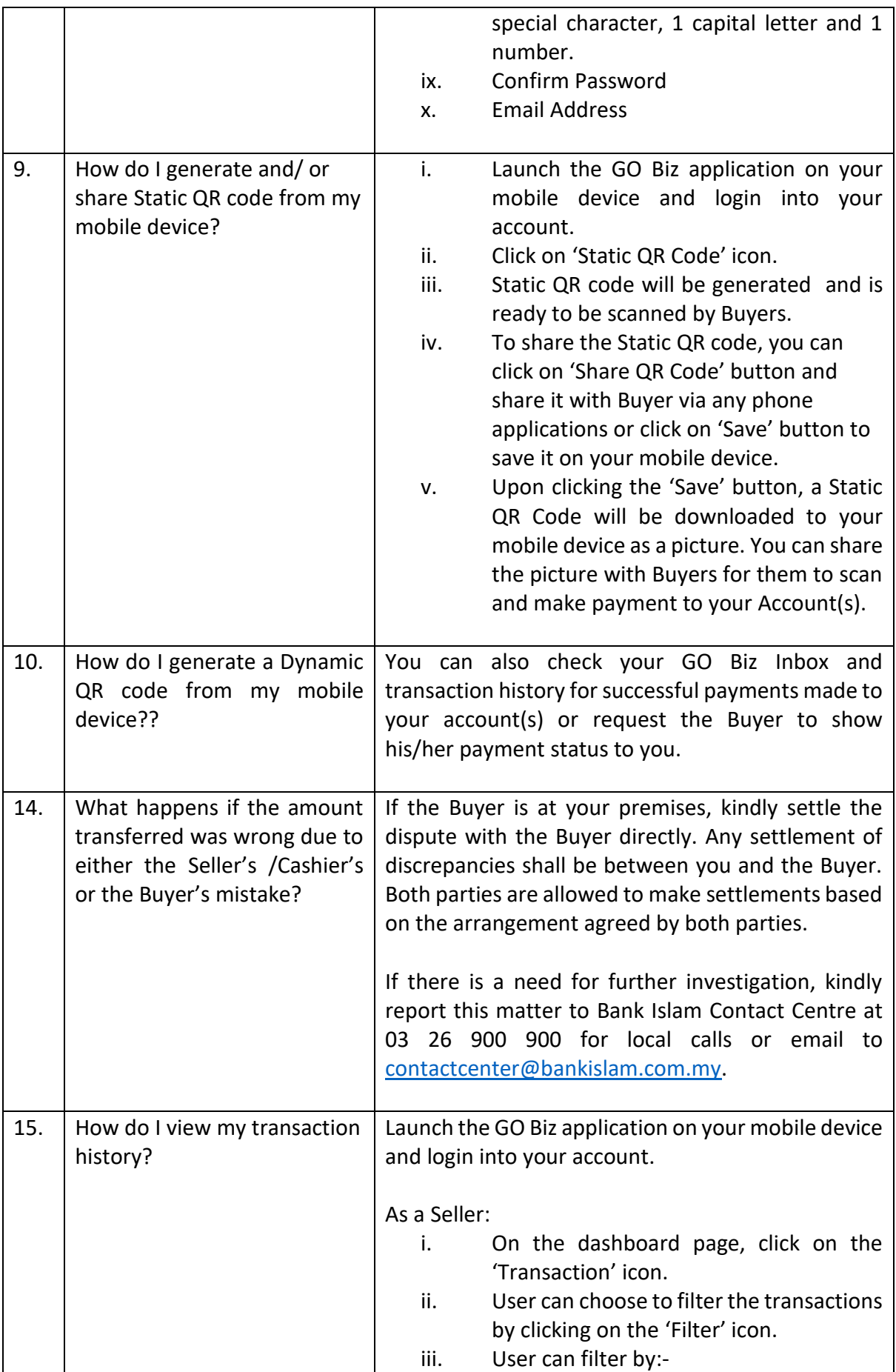

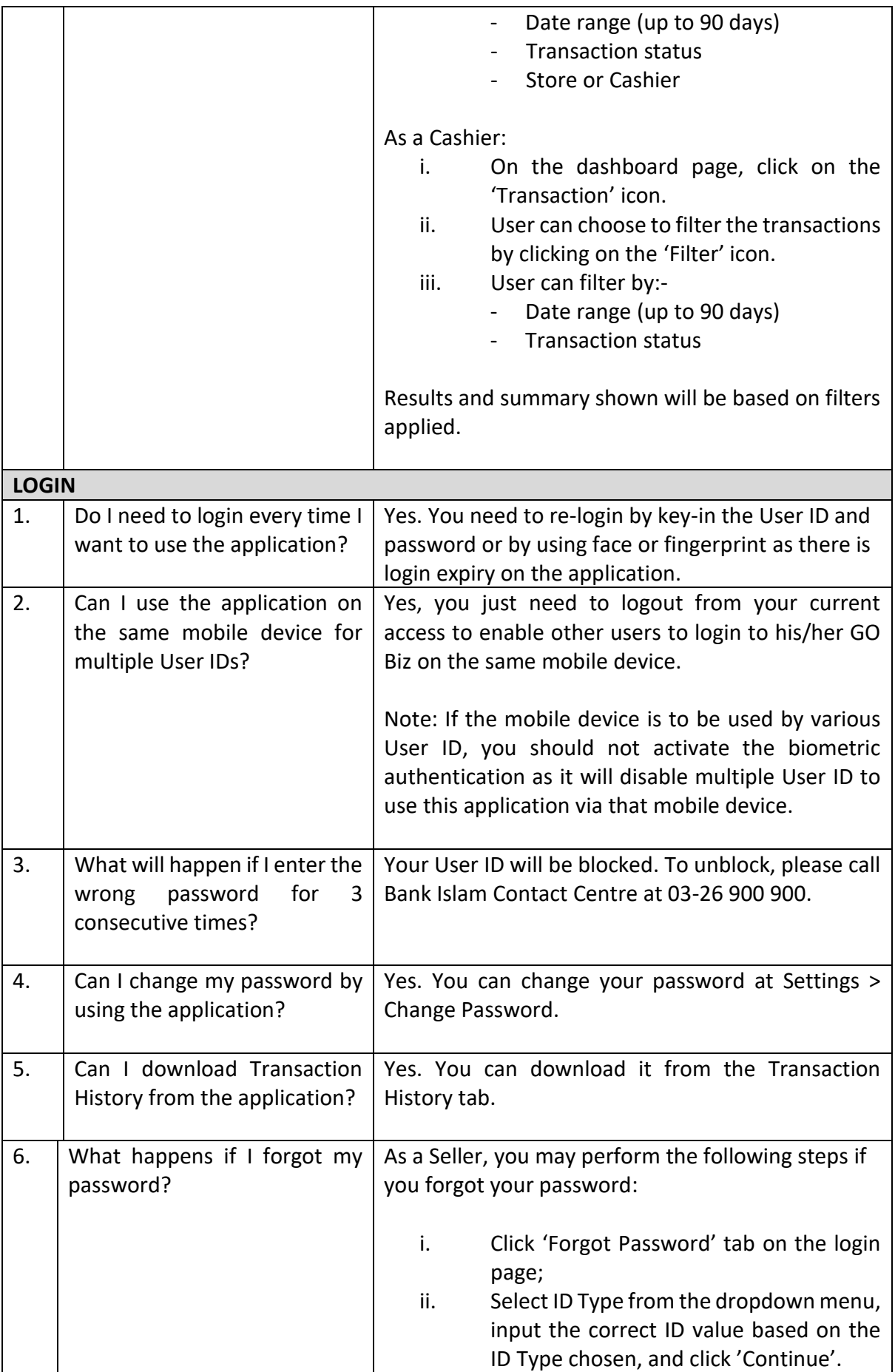

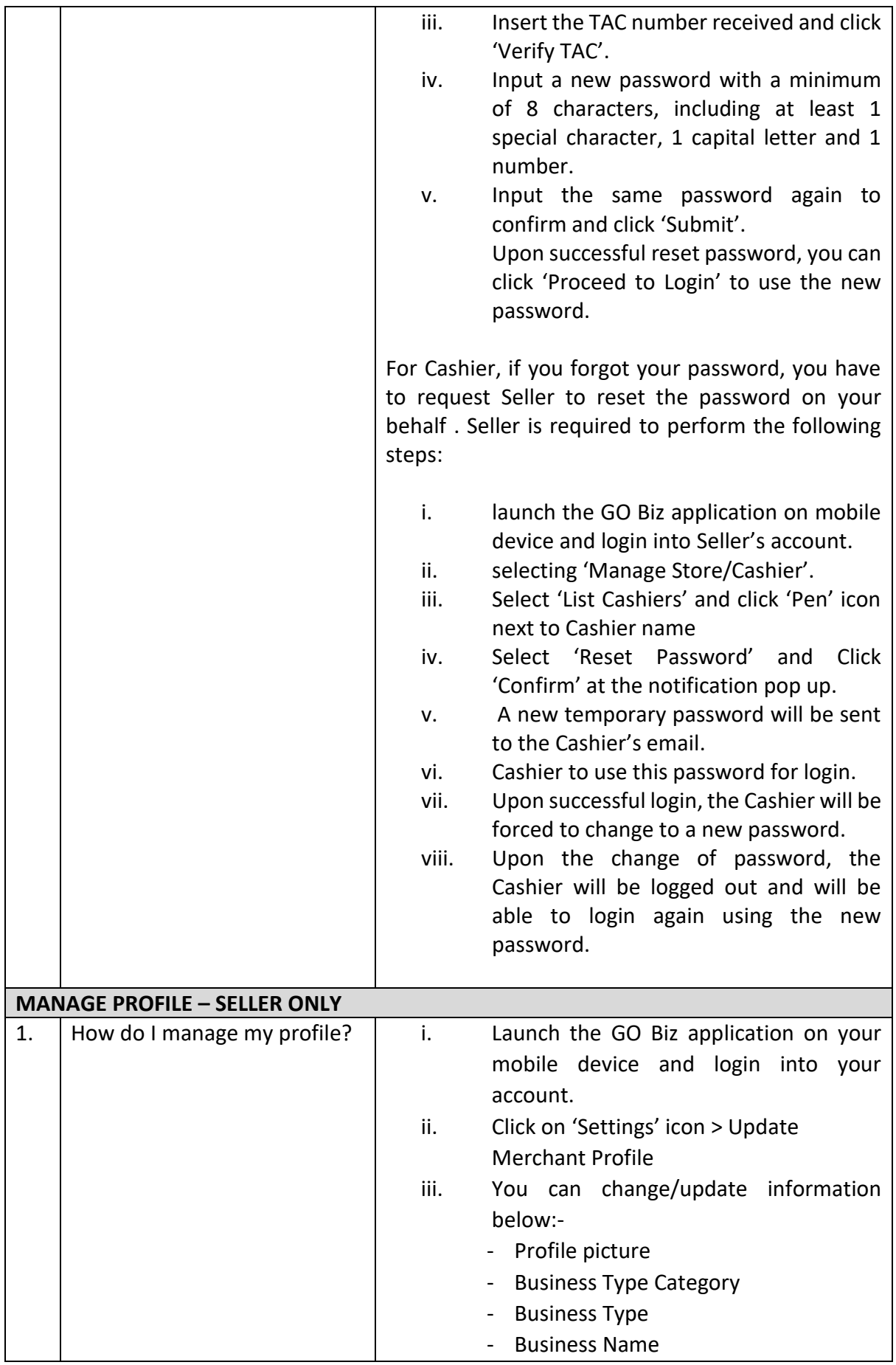

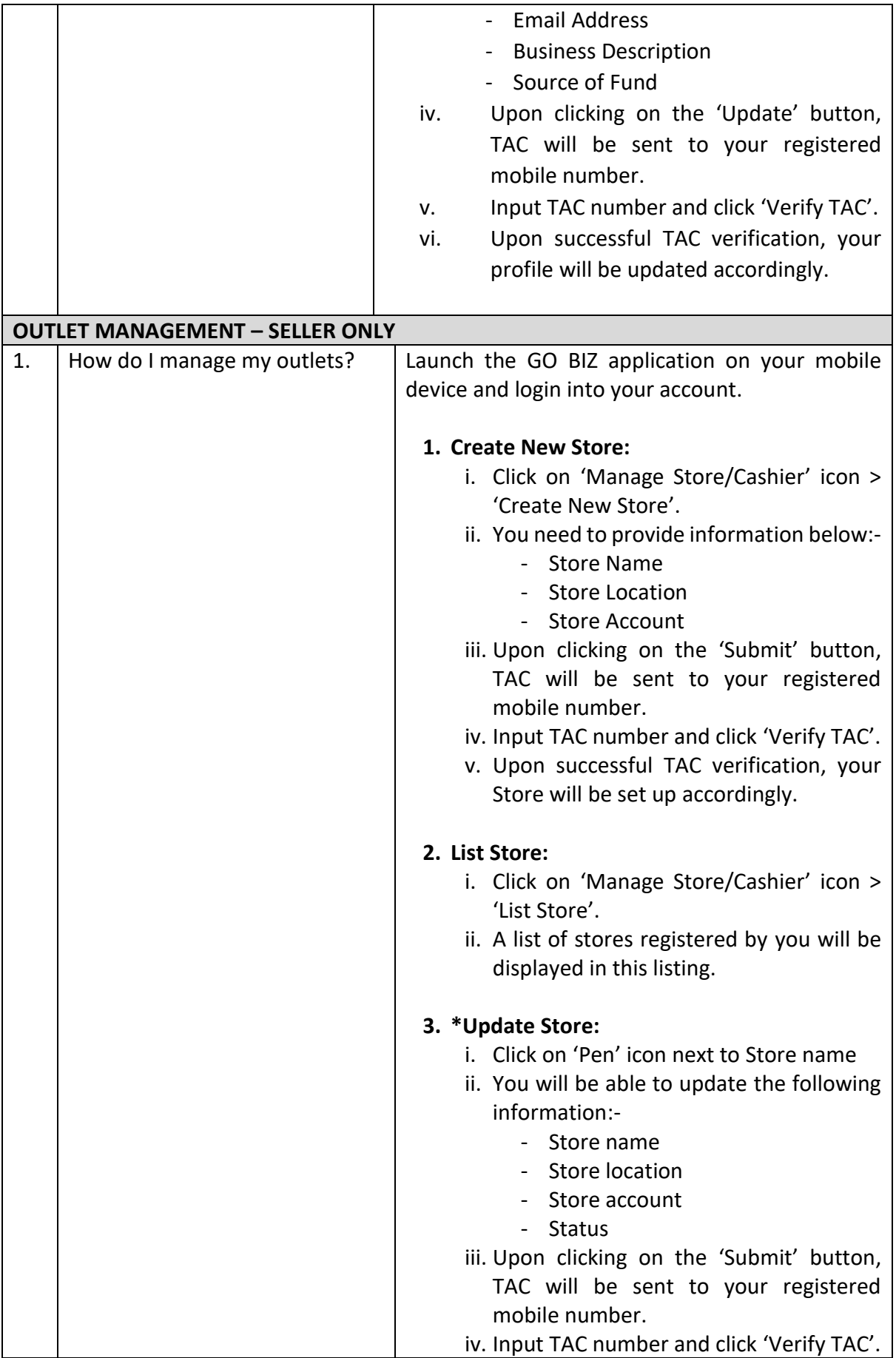

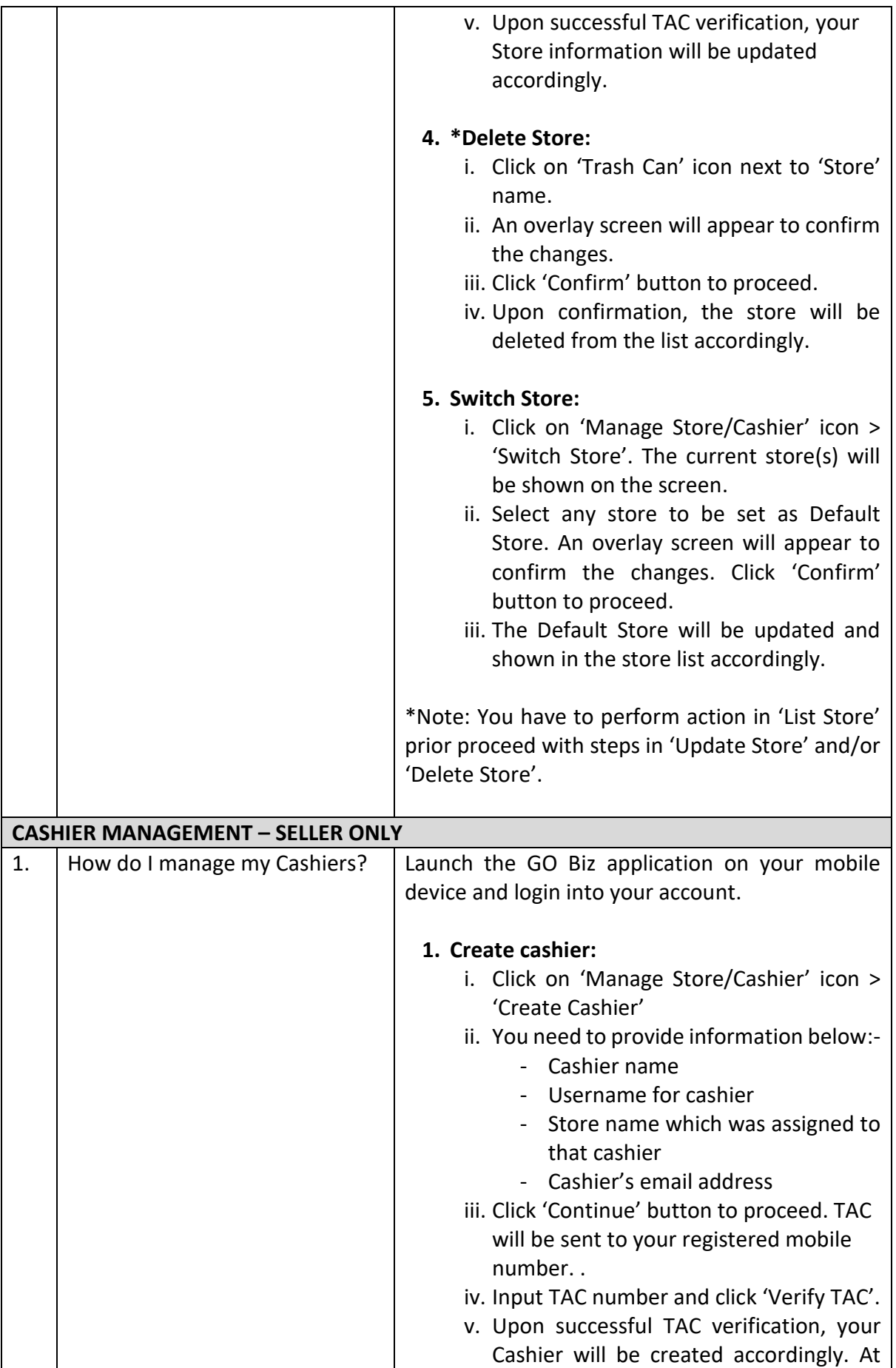

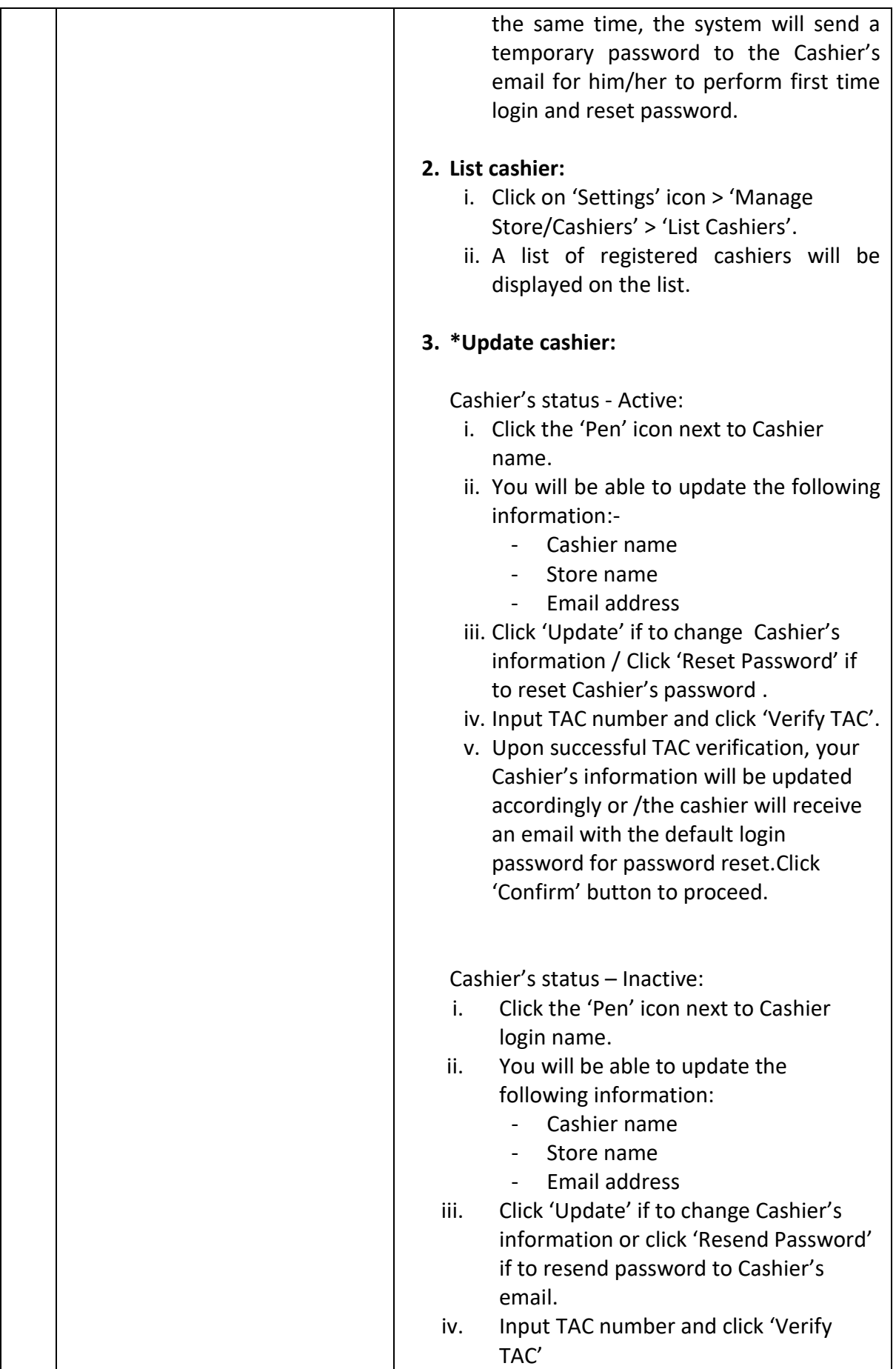

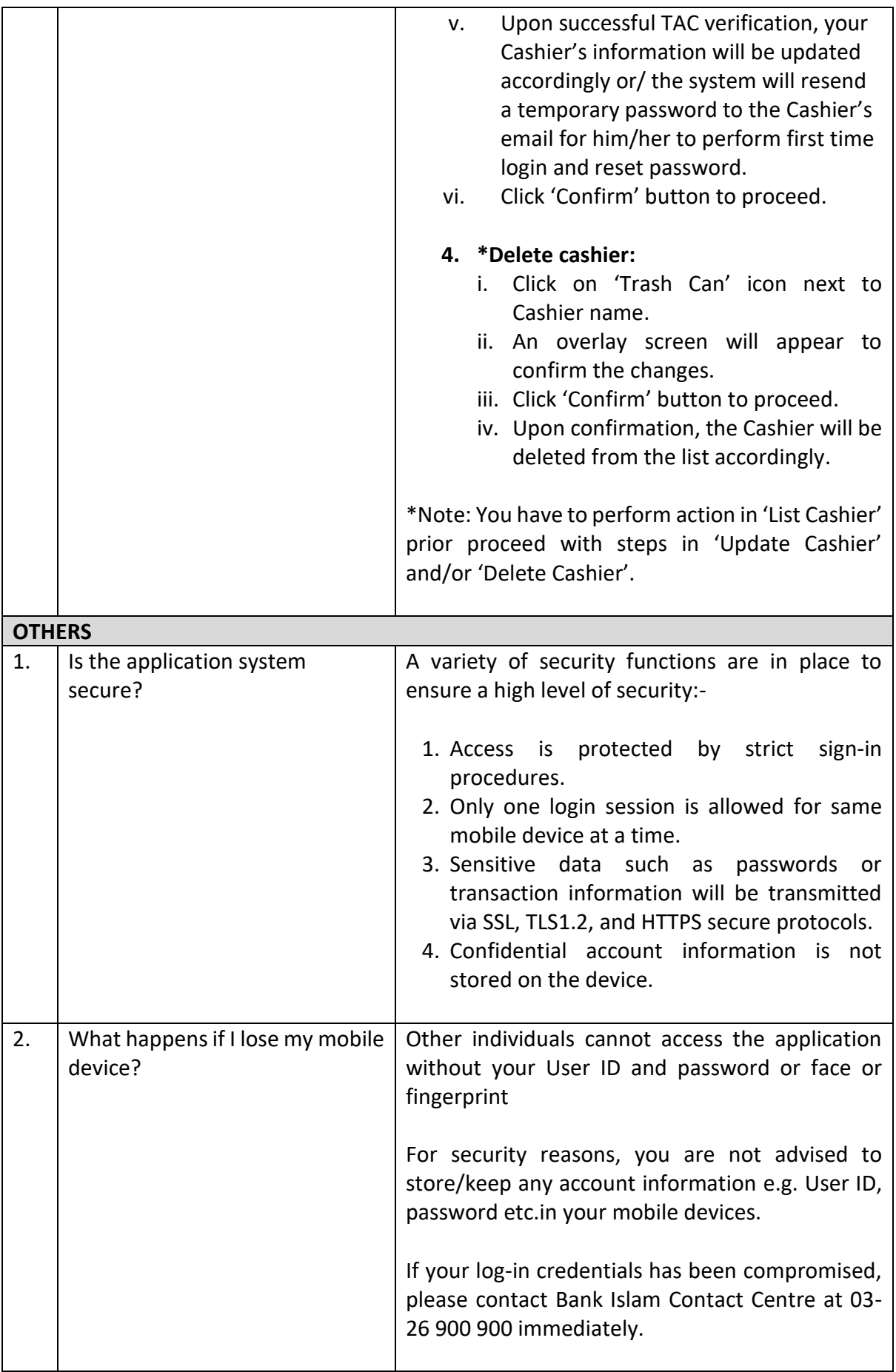

## **Frequently Asked Questions (FAQ) – GO BIZ by Bank Islam**

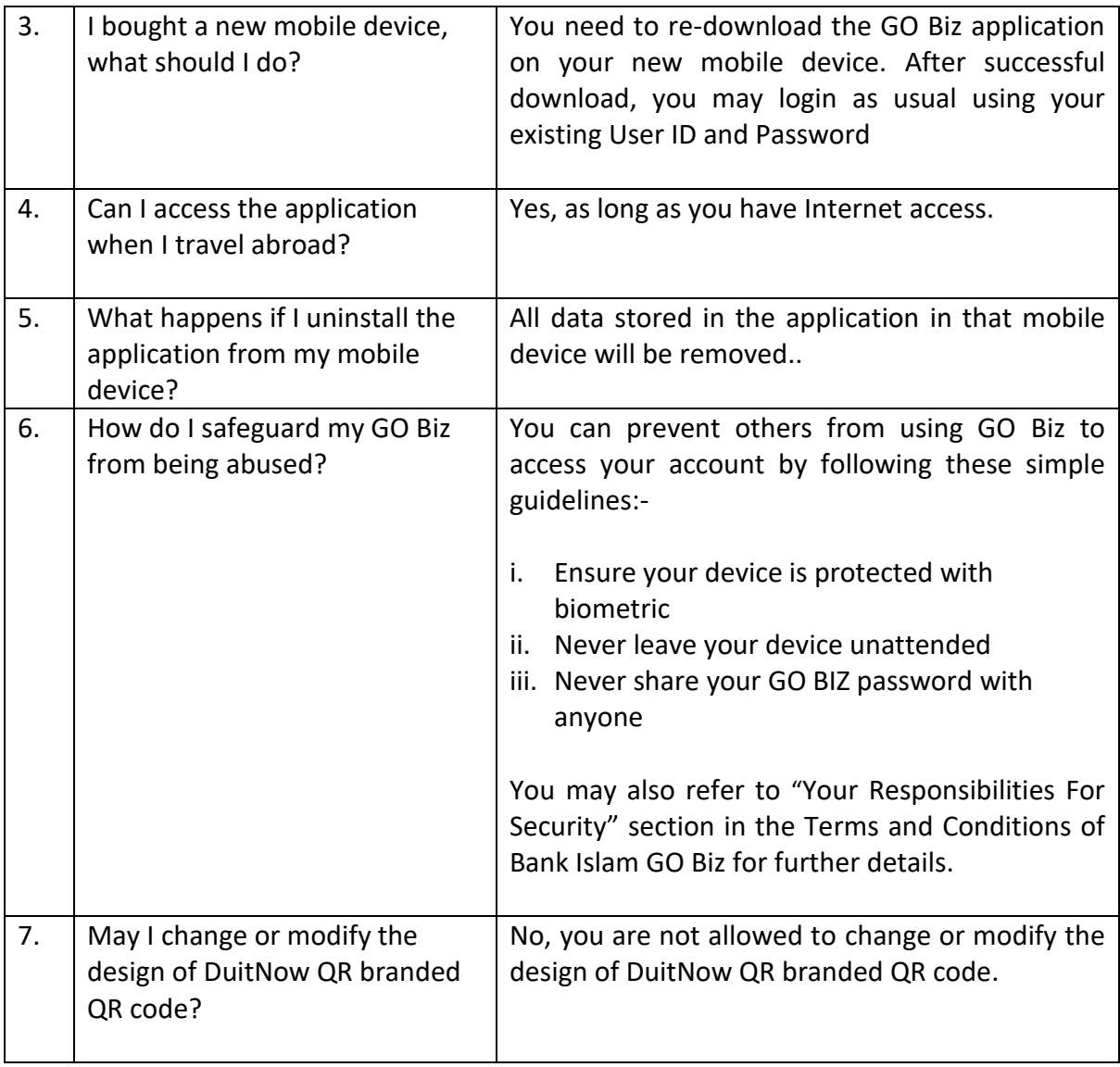